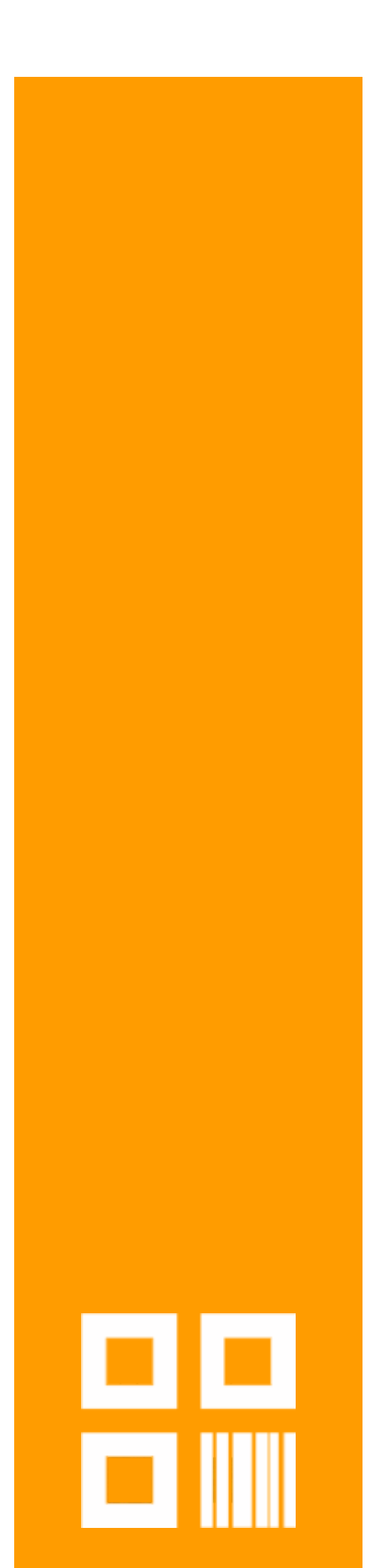

Cím: 1054 Budapest, Bank utca 6. II. em. 9. Telefonszám: +36 1 700 4460; +36 20 233 2765<br>E-mail cím: info@digicode.hu

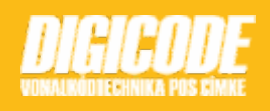

**Magyar nyelv beállítása**

**Zebra DS2278**

## ZEBRA DS2278 MAGYAR NYELV BEÁLLÍTÁSA

*A beállításokat csak egyszer kell elvégezni, ügyeljen a helyes interfész kiválasztására*

1. Állítsuk a vonalkód olvasót gyári állapotra

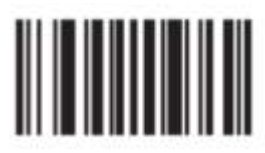

2. Magyar nyelv kiválasztása

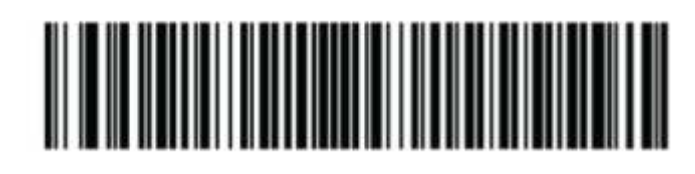

3. Enter küldés olvasást követően (nem kötelező):

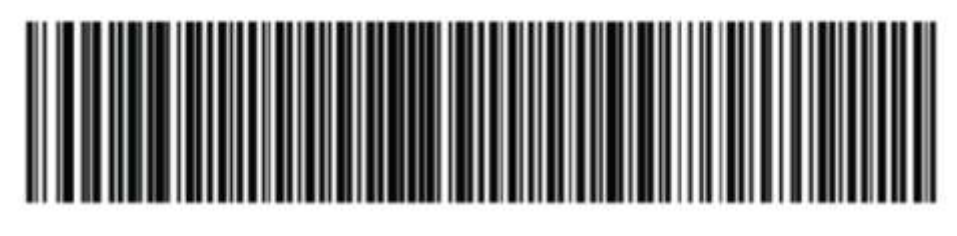

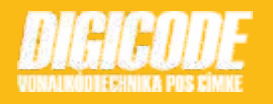